$1511179$ 

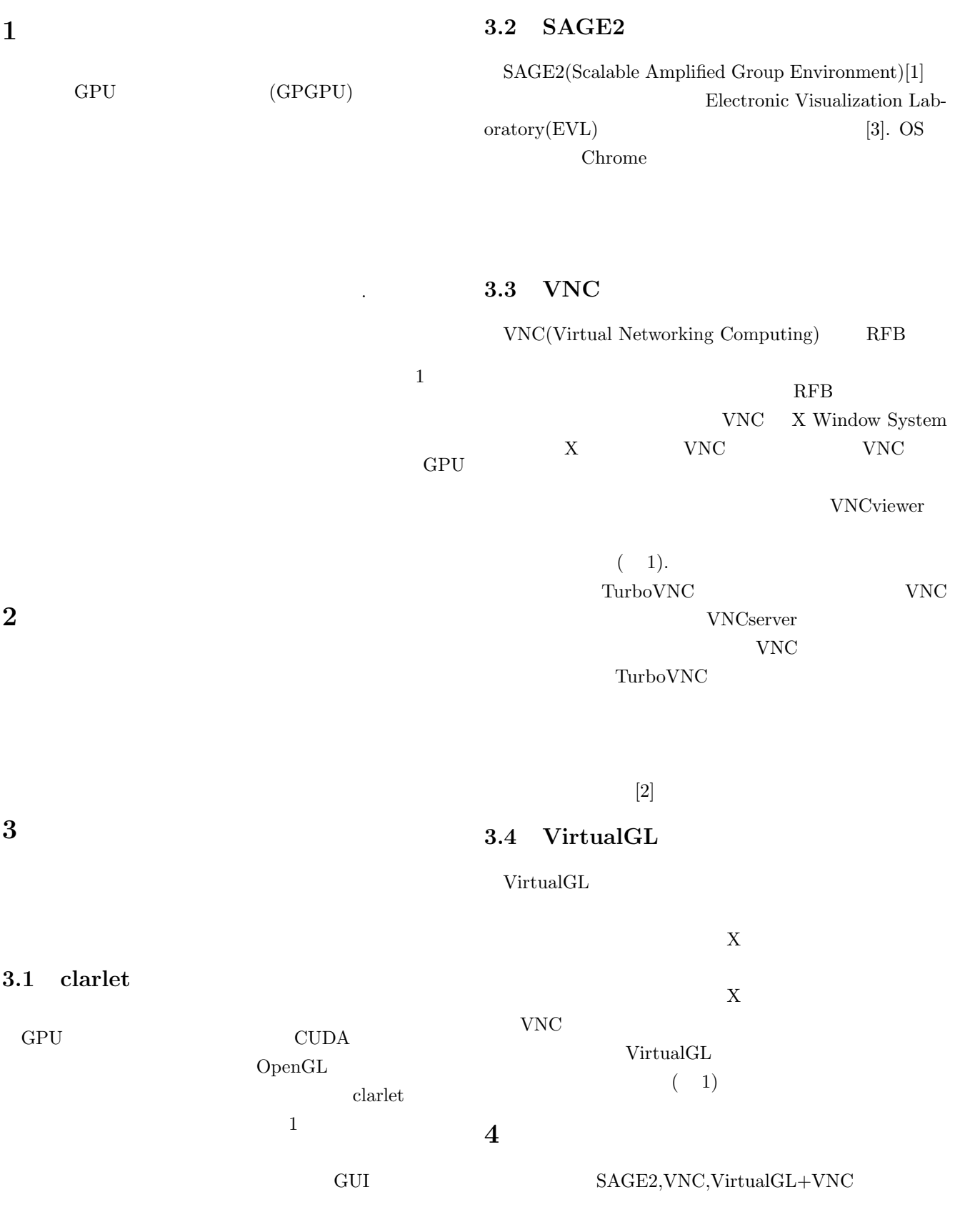

VirtualGL+VNCでのシステム例

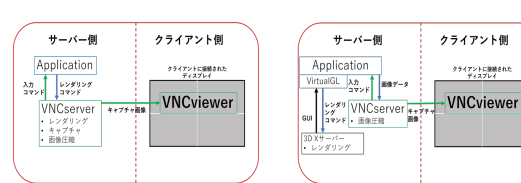

## 1:  $VNC, VirtualGL+VNC$

VNCでの使用例

SAGE2 Web

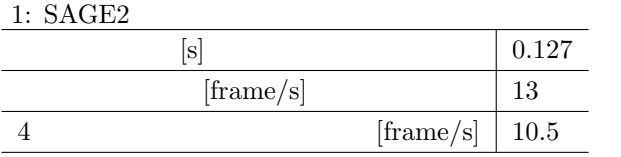

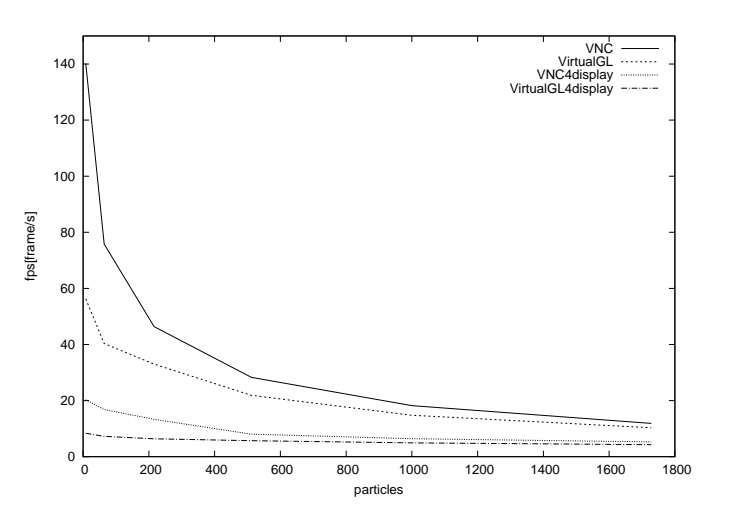

2: VNC, VirtualGL+VNC

**5.1** システム提案例

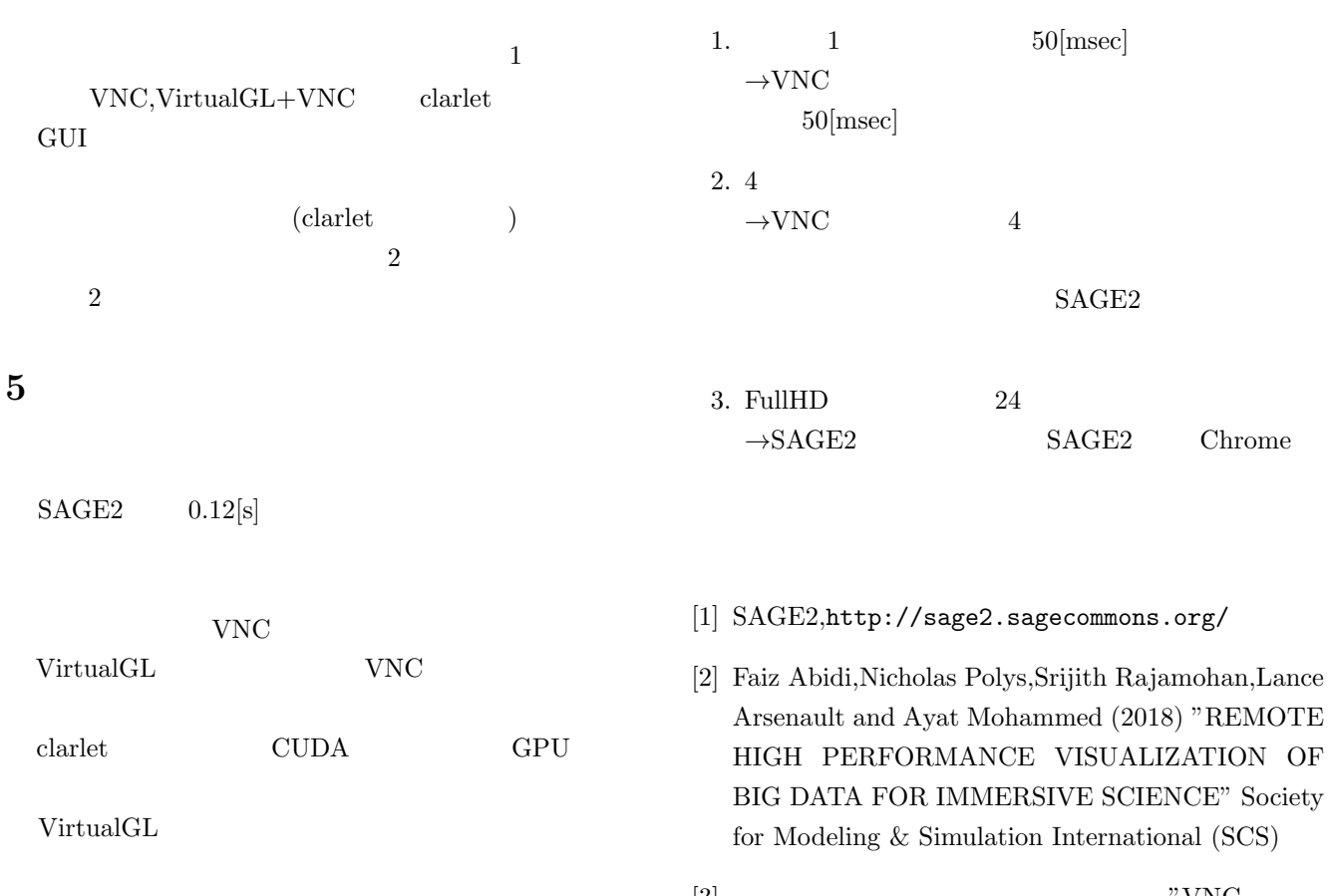

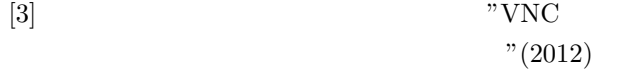

 $\mathrm{OS} \quad \text{ } 2012\text{-OS-121} \quad 19 \qquad \text{pp.1-5}$ 

## $2:$  VNC, Virtual GL+VNC

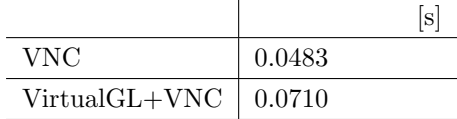